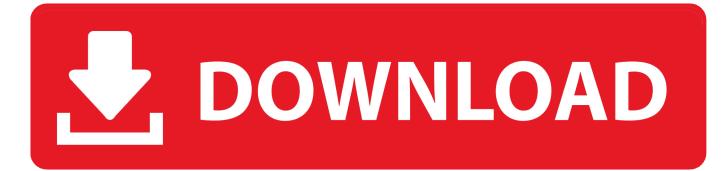

How To Download Forge Mac

| - | Mod system installer                                       |    |
|---|------------------------------------------------------------|----|
|   | <i>CHREERFY</i>                                            | l  |
|   | FURISE                                                     | 1  |
|   | Welcome to the simple Forge installer.<br>Forge 9.11.1.953 | l  |
| l | Data kindly mirrored by Creeper Host                       | 1  |
| ł | <ul> <li>Install client</li> </ul>                         | 1  |
| ł | <ul> <li>Install server</li> </ul>                         |    |
| l | ○ Extract                                                  | at |
| L | /Users/jrasmusson/Library/Application Support/minecra      |    |
|   | Cancel                                                     |    |
|   | Cancel OK                                                  |    |

How To Download Forge Mac

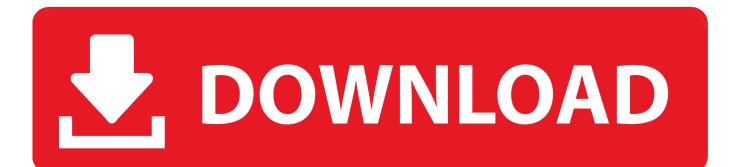

I'm having a really, really hard time figuring out how to install mods on Minecraft.. I've looked everywhere I can think of for help but the information is almost always outdated or unhelpful.. I haven't installed any kind of mods for any game prior to this and I have little clue to the technical side of Minecraft, so please keep this in mind when you give me an answer please! Things that might help you figure out how to help me: • I want to play this mod and am using the 1.. 6 4 Forge given on a link that website gives UPDATE: Thanks so much, Forge works now:) The only problem now is that when I move the mod I want into the mods folder and open up Minecraft, the mod doesn't appear anywhere (not in the mods section, not when playing a world).. 6 4 Forge and I have both Forge and the Mod folders sitting in my downloads folder.

For the client version First you download and run your 'regular minecraft' at least once.

## forge

forge, forge staffing, forged in fire, forge meaning, forge mods, forget me not, forge definition, forgetting sarah marshall, forge of empires, forge minecraft, forge 1.12.2

I've seen on several sites about the use of something called Forge The Mod I want to use requires 1.

## forge definition

'Note' You should have the latest version of Java installed before trying this as you need that to play minecraft.. The best I've gotten it to do besides play normally is crash This is actually a very good question.

## forge mods

e10c415e6f